Serial Port ActiveX Control Crack Keygen For (LifeTime) For PC [March-2022]

# [Download](http://evacdir.com/druid/stacking/gotchas.spoofers=U2VyaWFsIFBvcnQgQWN0aXZlWCBDb250cm9sU2V/ZG93bmxvYWR8UnM2T0dKcmVueDhNVFkxTkRVeU1qRXhNSHg4TWpVNU1IeDhLRTBwSUZkdmNtUndjbVZ6Y3lCYldFMU1VbEJESUZZeUlGQkVSbDA/)

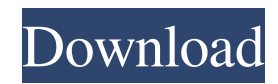

## **Serial Port ActiveX Control Activation Key 2022**

Serial Port AX Control is a powerful ActiveX component that can be used to simplify communication with external devices on rs232 connection. This includes modems, bar code readers, PBX or any other devices that have a serial interface. Serial Port AX Control introduces an impressive number of new properties for detailed setting of serial port, numerous new methods and events to control serial port state changes. Includes examples for Microsoft VC++ and Microsoft Visual Basic. In July 2011 the Debian folks moved the Apache Virtual Hosts module to Apache  $\geq$  2.4. Apache 2.4 changed a lot of stuff, so while the old version can still be used, we strongly encourage using the new version of Apache for new sites. The Apache2 package provides all the software and support to build and maintain your own Debian distribution on any kind of computer. So if you have a spare computer, you can install your own distribution without ever touching a command line. And if you have a spare computer and you want to run a Debian distribution, you can do this too. This option is for experienced users only. For beginners, read the Getting started section (1). The Debian GNU/Linux Project is working to create a fully operating system, freely available to anyone, with a different approach to the traditional one. GNU/Linux is a Linux distribution built around the core of the GNU system (a complete software system), the Linux kernel (or kernel, for short) and the Debian GNU/Linux distribution. The Apache2 package provides all the software and support to build and maintain your own Debian distribution on any kind of computer. So if you have a spare computer, you can install your own distribution without ever touching a command line. And if you have a spare computer and you want to run a Debian distribution, you can do this too. This option is for experienced users only. For beginners, read the Getting started section (1). If you want to run a Debian GNU/Linux distribution on a spare computer, you need to follow a few simple steps. This option describes the installation of Debian GNU/Linux on a laptop. For a desktop computer or any other computer, please read the section Getting started (2) below. You need to decide how you want your computer to be configured. You can

### **Serial Port ActiveX Control Crack+ Download [Win/Mac]**

1) Minimal installation: - AX Control will be installed only in the registry - no files will be created on your computer - no DLLs will be copied to any library - Serial Port AX Control will run silently in the background 2) Full installation: - Serial Port AX Control will be installed in a temporary directory - files will be created and copied to system library directories - DLLs will be copied to system library directories - COM Port AX Control will run from Program Files directory 3) Components: - Serial Port AX Control is an ActiveX Control - Serial Port AX Control uses COM object 4) Installation: - Extract files from ZIP archive run the installation wizard - follow the installation wizard 5) Commands: - h(elp) - show help - i(nstall) - install the component u(pdate) - update the component to the latest version - s(etcomponentproperties) - set properties of the component - t(oolbar) display tool bar at the bottom of the screen - e(xport) - export settings - o(nload) - import settings - p(rivate) - set private interface - m(etconnectionproperties) - set properties of a connection - s(etalarms) - set alarm options - t(ogglealarms) - toggled the alarms - u(pdate) - update the component to the latest version - l(istalreadyrunning) - checks if the component is already running - r(estart) - start the component - d(isablealarms) - disables alarms - t(reexport) - re-export settings - q(uit) - quit s(howmanyports) - show number of available ports - s(etalarms) - set alarm options - t(ogglealarms) - toggled the alarms s(etconnectionproperties) - set properties of a connection - t(reexport) - re-export settings - q(uit) - quit - s(howmanyports) show number of available ports - c(learcomport) - clean a specific COM port - c(learallcomports) - clean all COM ports s(etalarms) - set alarm options - t(ogglealarms) - 77a5ca646e

### **Serial Port ActiveX Control Free Download**

The Serial Port AX Control Library is a fast, easy-to-use library for setting up and controlling a serial port in your applications. The Serial Port AX Control Library supports a wide range of serial devices, including modems, bar code scanners, and many others. Serial Port AX Control Library includes: 1. Access control for serial devices. 2. Control the state of a serial device (interrupt and receive/transmit operations, etc.) 3. Support multiple communication methods. 4. Support to use a single buffer for multiple devices. 5. Easily manage and communicate serial devices. 6. Support interupt between receive and transmit operations. 7. Support to specify parameters for set/get parameters of serial devices. 8. Support for using two serial ports simultaneously. 9. Support for using a single thread for multiple serial ports. Serial Port AX Control supports Windows 98/ME, Windows 2000/XP/Vista and.NET Framework 1.1 and.NET Framework 2.0. Sample Project The sample project included with this Serial Port AX Control is a really simple console app. After installation, it can be started with one of the following command lines: C:\Program Files\Serial Port AX Control Library\Serial Port AX Control.exe -l "COM1" -p "Serial Port 1" -r "Receiving" -t "Transmit" C:\Program Files\Serial Port AX Control Library\Serial Port AX Control.exe -l "COM1" -p "Serial Port 2" -r "Receiving" -t "Transmit" If the project is opened and run, the following will appear on the console: Received: 0 bytes Transmitted: 0 bytes The text is written to a console window in reverse order. If a serial device is connected to the serial port, the receiving and transmitting operations will be displayed. Installation Notes The serial port AX Control Library can be used in combination with any language that supports an ActiveX component. Serial Port AX Control is registered as an ActiveX component and must be installed separately to your application. Simply open up your activex control file with an editor and replace the lines like this: -->

#### **What's New in the Serial Port ActiveX Control?**

Serial Port AX Control is a powerful ActiveX component that can be used to simplify communication with external devices on rs232 connection. This includes modems, bar code readers, PBX or any other devices that have a serial interface. Serial Port AX Control 2.0 introduces an impressive number of new properties for detailed setting of serial port, numerous new methods and events to control serial port state changes. Includes examples for Microsoft VC++ and Microsoft Visual Basic. Give Serial Port AX Control a try to see what it's all about! ... Fully compatible with Microsoft.NET Framework 1.0-3.5 SerialPortDevices.com provides.NET libraries for serial port devices. These libraries simplify communication with USB-RS232 serial device, modem, barcode scanner, RFID reader,... SerialPortDevices.com SerialPortDevice.dll SerialPortDevices.com SerialPortDevice2.dll SerialPortDevices.com SerialPortDevice3.dll SerialPortDevices.com SerialPortDevice4.dll SerialPortDevices.com SerialPortDevice5.dll SerialPortDevices.com SerialPortDevice6.dll SerialPortDevices.com SerialPortDevice7.dll SerialPortDevices.com SerialPortDevice8.dll SerialPortDevices.com SerialPortDevice9.dll SerialPortDevices.com SerialPortDevice10.dll SerialPortDevices.com SerialPortDevice11.dll SerialPortDevices.com SerialPortDevice12.dll SerialPortDevices.com SerialPortDevice13.dll SerialPortDevices.com SerialPortDevice14.dll SerialPortDevices.com SerialPortDevice15.dll SerialPortDevices.com SerialPortDevice16.dll SerialPortDevices.com SerialPortDevice17.dll SerialPortDevices.com SerialPortDevice18.dll SerialPortDevices.com SerialPortDevice19.dll SerialPortDevices.com SerialPortDevice20.dll SerialPortDevices.com SerialPortDevice21.dll SerialPortDevices.com SerialPortDevice22.dll SerialPortDevices.com SerialPortDevice23.dll SerialPortDevices.com SerialPortDevice24.dll SerialPortDevices.com SerialPortDevice25.dll SerialPortDevices.com SerialPortDevice26.dll SerialPortDevices.com SerialPortDevice27.dll SerialPortDevices.com SerialPortDevice28.dll SerialPortDevices.com SerialPortDevice29.dll SerialPortDevices.com SerialPortDevice30.dll SerialPortDevices.com SerialPortDevice31.dll SerialPortDevices.com SerialPortDevice32.dll SerialPortDevices.com SerialPortDevice33.dll SerialPortDevices.

## **System Requirements For Serial Port ActiveX Control:**

CPU: Intel i5-4570 @ 3.4GHz RAM: 8GB HDD Space: 40GB Network: Broadband Internet connection Peripherals (Required): Mouse Keyboard PC (Monitor) Note: You will be able to play the story mode and the challenge mode of the game, however you will not be able to play the free battle mode. The free battle mode is accessible for 24 hours, at the beginning of the game you will be presented with a "Welcome

Related links:

<https://www.abcintr.com/wp-content/uploads/2022/06/AlarmJ.pdf> <https://sltechraq.com/wp-content/uploads/2022/06/natrai.pdf> [https://youdocz.com/wp-content/uploads/2022/06/Batch\\_DVD\\_Streams\\_Converter.pdf](https://youdocz.com/wp-content/uploads/2022/06/Batch_DVD_Streams_Converter.pdf) <https://www.pteridoportal.org/portal/checklists/checklist.php?clid=7756> <https://coursewriter.com/wp-content/uploads/2022/06/marneem.pdf> <https://drchriswinsey.com/wp-content/uploads/2022/06/wahbyoni.pdf> <https://openaidmap.com/offlineregistryfinder-crack-with-key-free-download-updated-2022/> <https://ledgerwalletshop.de/wp-content/uploads/2022/06/yudebel.pdf> <https://arlingtonliquorpackagestore.com/imageresizer-3-5-0-crack-with-registration-code/> <https://herbariovaa.org/checklists/checklist.php?clid=17676>